**ΠΑΝΕΠΙΣΤΗΜΙΟ ΘΕΣΣΑΛΙΑΣ ΤΜΗΜΑ ΠΛΗΡΟΦΟΡΙΚΗΣ ΑΚΑΔΗΜΑΪΚΟ ΕΤΟΣ 2017-2018 ΧΕΙΜΕΡΙΝΟ ΕΞΑΜΗΝΟ ΜΑΘΗΜΑ: ΔΟΜΕΣ ΔΕΔΟΜΕΝΩΝ**

#### **ΕΡΓΑΣΤΗΡΙΟ 1 - ΣΗΜΕΙΩΣΕΙΣ**

#### **Εισαγωγή**

Ένα πρόγραμμα σε C περιλαμβάνει μια ή περισσότερες συναρτήσεις οι οποίες είναι ένα σύνολο εντολών που στοχεύουν στην εκτέλεση μιας συγκεκριμένης εργασίας. Η ακόλουθη εικόνα παρουσιάζει τη γενική δομή ενός προγράμματος σε C.

```
main()\mathbf{f}Statement 1;
             Statement 2;
             . . . . . . . . . . . .
              . . . . . . . . . . . .
             Statement N;
¥
Function1()
\left\{ \right.Statement 1;
             Statement 2;
             . . . . . . . . . . . .
              . . . . . . . . . . . .
             Statement N;
Y
Function2()
€
             Statement 1:
             Statement 2;
             . . . . . . . . . . . .
              . . . . . . . . . . . .
             Statement N;
\mathcal{F}. . . . . . . . . . . . . . . . . .
. . . . . . . . . . . . . . . . . .
FunctionN()
€
             Statement 1;
             Statement 2;
             . . . . . . . . . . . .
              . . . . . . . . . . . .
             Statement N;
ŀ
```
Όπως κάθε γλώσσα προγραμματισμού έτσι και η C περιλαμβάνει ένα σύνολο **δεσμευμένων λέξεων** που απεικονίζονται στον ακόλουθο πίνακα:

| auto   | break  | case     | char   | const    | continue | default  | do     |
|--------|--------|----------|--------|----------|----------|----------|--------|
| double | else   | enum     | extern | float    | for      | goto     | if     |
| int    | long   | register | return | short    | signed   | sizeof   | static |
| struct | switch | typedef  | union  | unsigned | void     | volatile | while  |

Επίσης, η C προσφέρει ένα σύνολο **τύπων δεδομένων (data types)** των μεταβλητών ως ακολούθως:

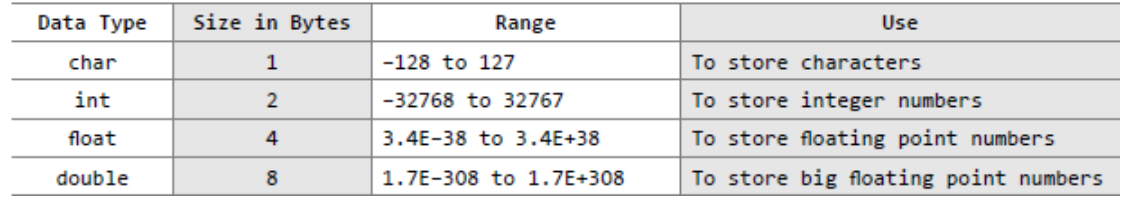

Για διευκόλυνση των προγραμματιστών, ο κάθε τύπος δεδομένων περιλαμβάνει κάποιες υποκατηγορίες που είναι οι εξής:

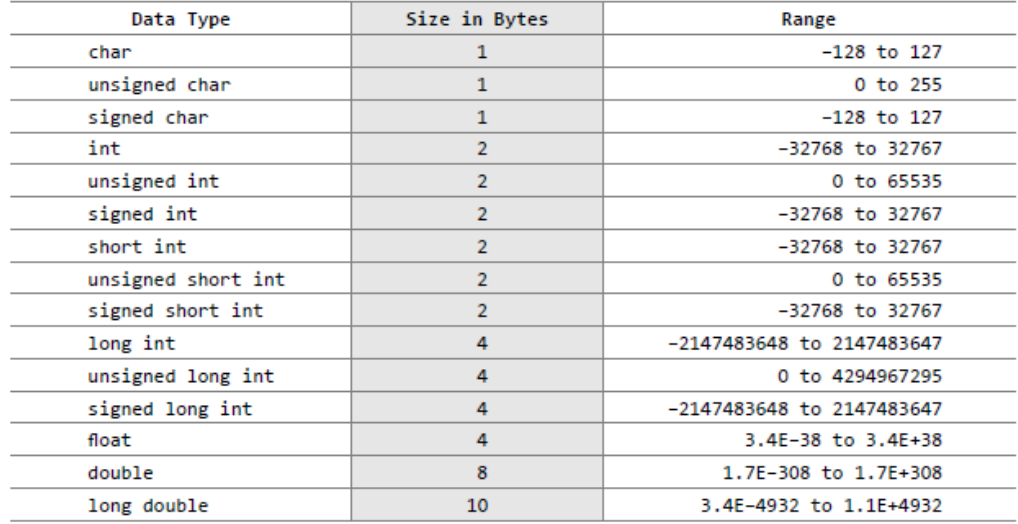

Τα ακόλουθα παραδείγματα μας δείχνουν τον τρόπο δήλωσης και αρχικοποίησης μεταβλητών:

```
int emp_num;
float salary;
char grade;
double balance_amount;
unsigned short int acc_no;
int emp_num = 7;float salary = 9800.99char grade = {}^tA^3;
double balance_amount = 100000000;
```
Οι σταθερές αρχικοποιούνται ως εξής:

const float  $pi = 3.14$ ;

Τέλος, οι ακόλουθοι πίνακες παρουσιάζουν τους τελεστές που μπορεί να χρησιμοποιηθούν στη γλώσσα C:

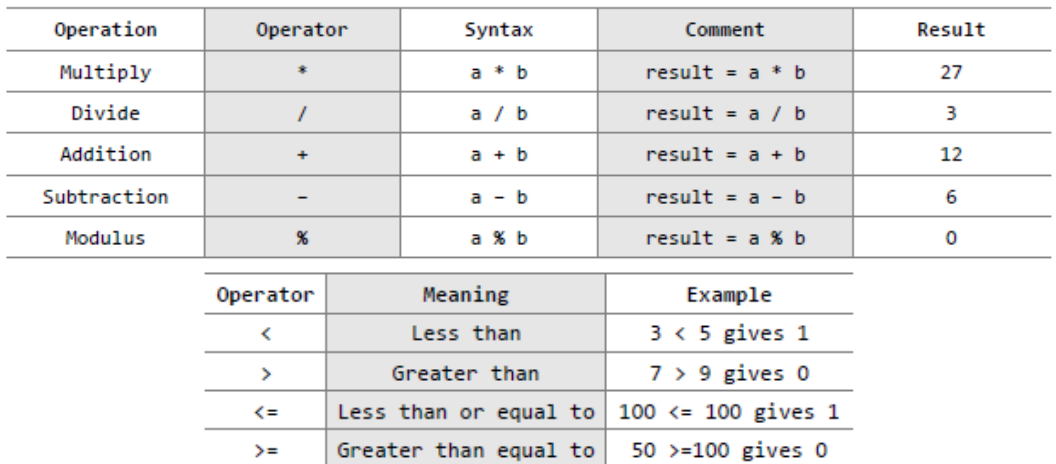

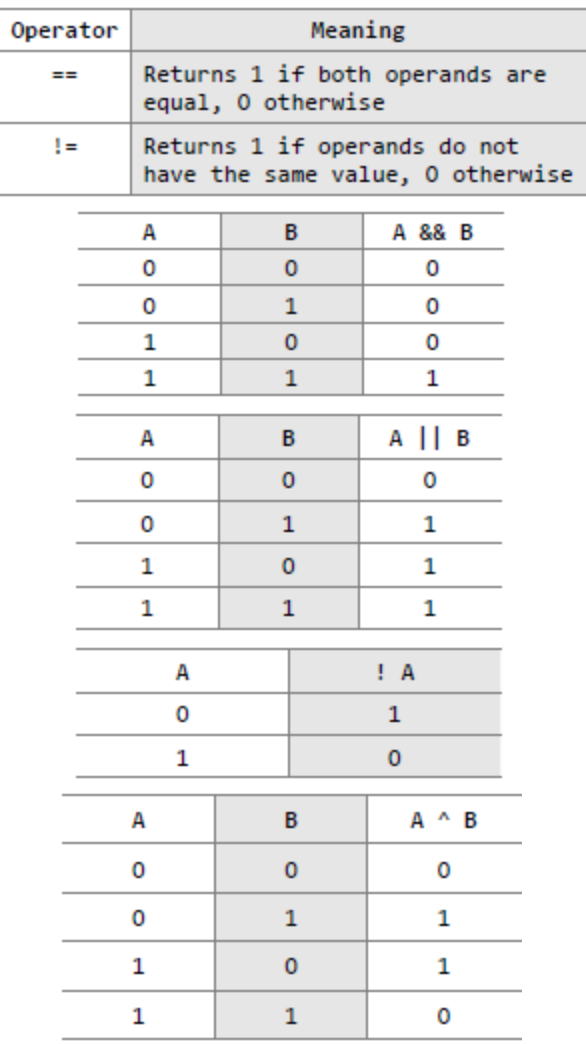

Τέλος, το ακόλουθο παράδειγμα μας παρουσιάζει ένα πρόγραμμα C το οποίο μας υπολογίζει το εμβαδόν ενός κύκλου.

## **Code 1**

```
#include <stdio.h>
#include <conio.h>
int main()
{
        float radius;
        double area;
        clrscr();
        printf("\n Enter the radius of the circle : ");
        scanf("%f", &radius);
        area = 3.14 * radius * radius;
        printf(" \neq Area = %.2lf", area);
        return 0;
```
}

**Σύντομη Ανασκόπηση των Εντολών της C**

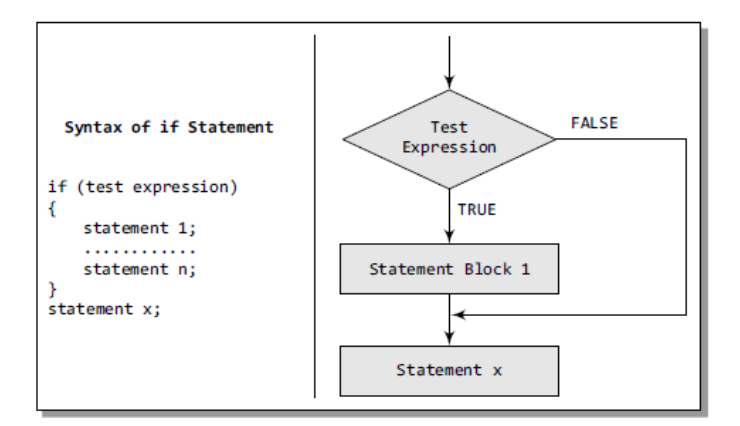

```
#include <stdio.h>
int main()
{
        int x=10;
        if (x>0) x++;
                 printf("\n\times = %d", x);
        return 0;
```

```
}
```
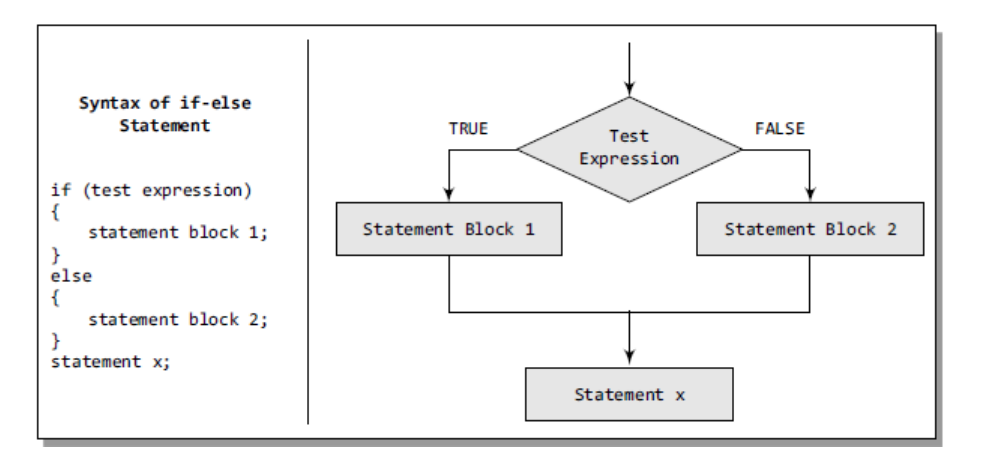

```
#include <stdio.h>
int main()
{
        int a;
        printf("\n Enter the value of a : ");
        scanf("%d", &a);
        if(a%2==0)
                printf("\n %d is even", a);
        else
                printf("\n %d is odd", a);
        return 0;
}
```
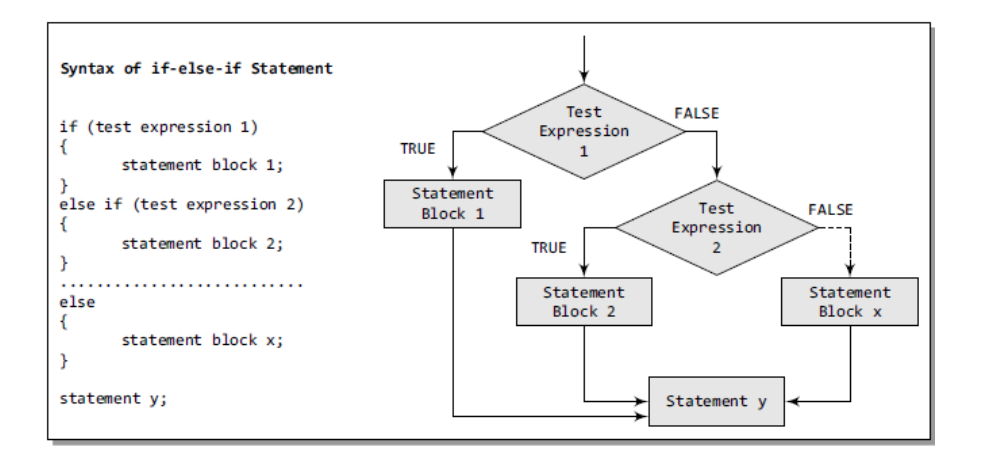

{

#include <stdio.h> int main() int num; printf("\n Enter any number : "); scanf("%d", &num); if(num==0) printf("\n The value is equal to zero"); else if(num>0) printf("\n The number is positive"); else printf("\n The number is negative"); return 0;

}

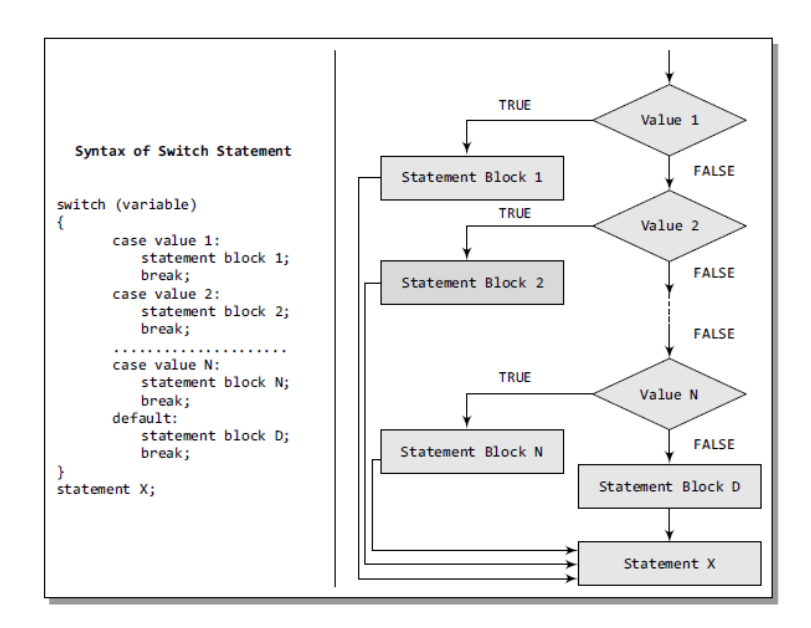

#### **Code 5**

#include <stdio.h> int main() {

```
char ch;
        printf("\n Enter any character : ");
        scanf("%c", &ch);
        switch(ch)
        {
                case 'A':
                case 'a':
                         printf("\n %c is VOWEL", ch);
                         break;
                case 'E':
                case 'e':
                         printf("\n %c is VOWEL", ch);
                         break;
                case 'I':
                case 'i':
                         printf("\n %c is VOWEL", ch);
                         break;
                case 'O':
                case 'o':
                         printf("\n %c is VOWEL", ch);
                         break;
                case 'U':
                case 'u':
                         printf("\n %c is VOWEL", ch);
                         break;
                default: printf("\n %c is not a vowel", ch);
        }
return 0;
```
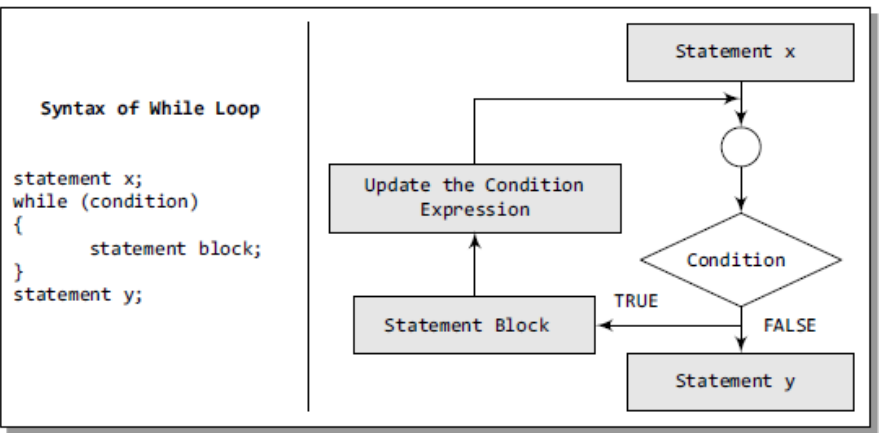

}

#include <stdio.h>

```
int main()
```

```
{
```

```
int n, m, i, sum =0;
printf("\n Enter the value of m : ");
scanf("%d", &m);
i=m;
printf("\n Enter the value of n : ");
scanf("%d", &n);
while(i<=n)
{
        sum = sum + i;i = i + 1;}
printf("\n The sum of numbers from %d to %d = %d", m, n, sum);
```
return 0;

}

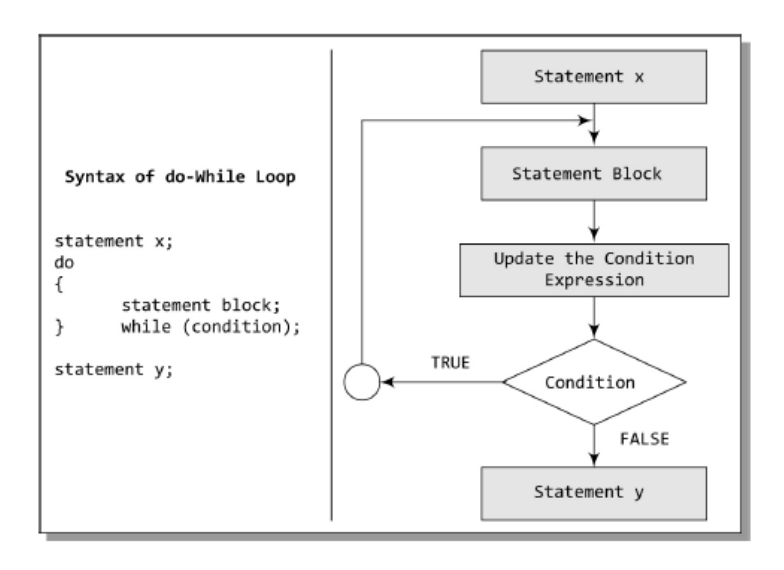

```
#include <stdio.h>
int main()
{
        int n, i = 0, sum =0;
        float avg = 0.0;
        printf("\n Enter the value of n : ");
        scanf("%d", &n);
        do
        {
                sum = sum + i;i = i + 1;} while(i <= n);
```

```
avg = (float)sum/n;
printf("\n The sum of first %d numbers = %d",n, sum);
printf("\n The average of first %d numbers = %.2f", n, avg);
return 0;
```
}

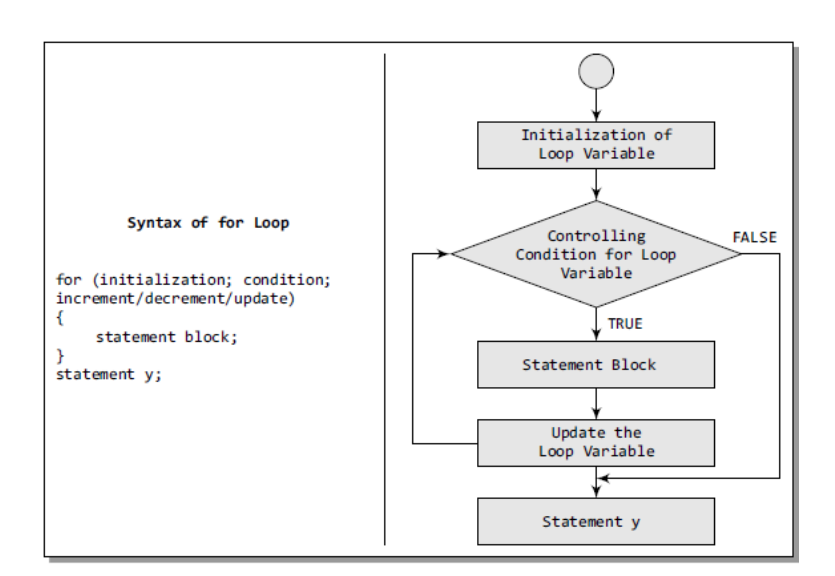

```
#include <stdio.h>
#include <conio.h>
int main()
{
        int flag = 0, i, num;
        clrscr();
        printf("\n Enter any number : ");
        scanf("%d", &num);
        for(i=2; i< num/2; i++){
                if(num%i == 0)
                {
                        flag =1;
                        break;
                }
        }
        if(flag == 1)printf("\n %d is a composite number", num);
        else
                printf("\n %d is a prime number", num);
        return 0;
}
```

```
#include <stdio.h>
int main()
{
        int i = 0;
        while(i<=10)
        {
                 if (i==5)
                          break;
                 printf("\t %d", i);
                 i = i + 1;}
        return 0;
}
```
#### **Code 10**

#include <stdio.h> int main() { int i; for( $i=0$ ;  $i<=10$ ;  $i++)$ { if (i==5) **continue;** printf("\t %d", i); } return 0; }

#### **Συναρτήσεις**

Μια συνάρτηση είναι ένα 'μαύρο κουτί' το οποίο περιλαμβάνει εντολές που επιτελούν κάποιες ενέργειες. Η δήλωση μιας συνάρτησης στη C γίνεται ως εξής:

```
return_data_type function_name(data_type variable1, data_type variable2,..)
\mathfrak{c}. . . . . . . . . . . . .
        statements
        . . . . . . . . . . . . .
        return(variable);
}
```
Ενώ η κλήση της:

```
variable_name = function_name(variable1, variable2, ...);
```
#### **Code 11**

#include <stdio.h> int evenodd(int); //FUNCTION DECLARATION

```
int main()
```

```
{
```

```
int num, flag;
       printf("\n Enter the number : ");
       scanf("%d", &num);
       flag = evenodd(num); //FUNCTION CALL
       if (flag == 1)
               printf("\n %d is EVEN", num);
       else
               printf("\n %d is ODD", num);
       return 0;
int evenodd(int a) // FUNCTION HEADER
       // FUNCTION BODY
```

```
if(a%2 == 0)return 1;
else
        retun 0;
```
}

}

{

Για το πέρασμα παραμέτρων στις συναρτήσεις υπάρχουν δύο τρόποι:

**Α. Call by value**. Η συνάρτηση που καλέι περνά μόνο τις τιμές των μεταβλητών. Οποιαδήποτε αλλαγή γίνεται σε αντίγραφα των μεταβλητών και όχι στις ίδιες τις μεταβλητές.

**B. Call by reference**. Η συνάρτηση που καλεί περνά τις διευθύνσεις των μεταβλητών. Οποιαδήποτε αλλαγή γίνεται στις ίδιες τις μεταβλητές.

```
#include <stdio.h>
void add(int n);
int main()
{
        int num = 2;
        printf("\n The value of num before calling the function = %d", num);
        add(num);
        printf("\n The value of num after calling the function = %d", num);
        return 0;
}
void add(int n)
{
        n = n + 10;
        printf("\n The value of num in the called function = %d", n);
}
```

```
#include <stdio.h>
void add(int *);
int main()
{
        int num = 2;
        printf("\n The value of num before calling the function = %d", num);
        add(&num);
        printf("\n The value of num after calling the function = %d", num);
        return 0;
}
void add(int *n)
{
        *n = *n + 10;printf("\n The value of num in the called function = %d", *n);
}
```
#### **Δείκτες (pointers)**

Κάθε μεταβλητή έχει ένα όνομα και μια τιμή. Μετά τη δήλωση της μεταβλητής, ένα τμήμα μνήμης δεσμεύεται για αυτή. Έτσι, κάθε μεταβλητή έχει τιμή και μια διεύθυνση μνήμης στην οποία έχει εκχωρηθεί η τιμή αυτή. Οι **δείκτες (pointers)** είναι μεταβλητές που περιέχουν τη διεύθυνση μνήμης μιας άλλης μεταβλητής. Η δήλωση των δεικτών γίνεται ως εξής:

```
data_type *ptr_name;
```
Παραδείγματα:

int \*pnum; char \*pch; float \*pfnum;

Ακόμα και αν οι δείκτες 'δείχνουν' σε διαφορετικού τύπου δεδομένα, θα καταλάβουν τον ίδιο χώρο στη μνήμη αφού στην ουσία αποθηκεύουν διευθύνσεις μνήμης και όχι τιμές. Η χρήση του **\*** ειδοποιεί το μεταγλωττιστή ότι πρόκειται για μια μεταβλητή τύπου δείκτη.

 $int x = 10$ ; int \*ptr;  $ptr = 8x;$ 

Στο παραπάνω παράδειγμα, το ptr δείχνει σε μια ακέραια μεταβλητή που καταλαμβάνει 2 bytes στη μνήμη. Το σύμβολο **&** ανακτά τη διεύθυνση μνήμης της μεταβλητής x.

Αν η μνήμη έχει την εξής μορφή:

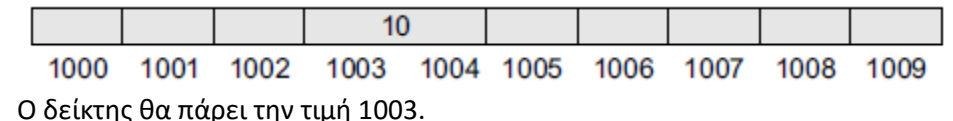

```
#include <stdio.h>
int main()
{
       int num, *pnum;
       pnum = #printf("\n Enter the number : ");
       scanf("%d", &num);
       printf("\n The number that was entered is : %d", *pnum);
       return 0;
```
### }

# **Code 15**

```
#include <stdio.h>
int main()
{
        int x=10;
        char ch = 'A';void *gp;
        gp = & x;printf("\n Generic pointer points to the integer value = %d", *(int*)gp);
        gp = \&ch;printf("\n Generic pointer now points to the character= %c", *(char*)gp);
        return 0;
}
```
# **Code 16**

```
#include <stdio.h>
void sum (int*, int*, int*);
int main()
{
        int num1, num2, total;
        printf("\n Enter the first number : ");
        scanf("%d", &num1);
        printf("\n Enter the second number : ");
        scanf("%d", &num2);
        sum(&num1, &num2, &total);
        printf("\n Total = %d", total);
        return 0;
}
void sum (int *a, int *b, int *t)
{
        *t = *a + *b;}
```
Τέλος, στη C μπορούμε να χρησιμοποιήσουμε δείκτες στο να δείχνουν σε άλλους δείκτες. Η δήλωση γίνεται μέσω της χρήσης του συμβόλου \* σε κάθε επίπεδο των δεικτών. Παράδειγμα:

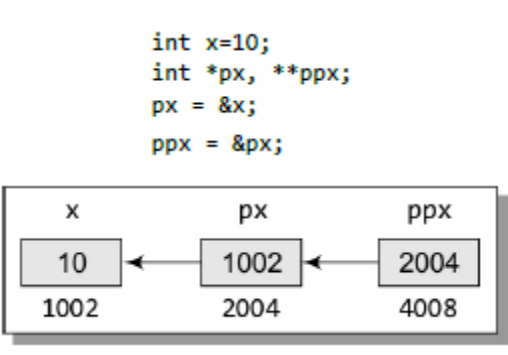

Σε αυτό το παράδειγμα, η εντολή

```
printf("\n %d", **ppx);
```
Θα τυπώσει το 10.

Διάφορα κοινά λάθη που συμβαίνουν με τους δείκτες έχουν ως ακολούθως:

int  $x, *px;$  $x=10;$ \*px =  $20;$ 

**Ο δείκτης px δεν έχει οριστεί και με την τρίτη εντολή θα γράψει στα περιεχόμενα της αντίστοιχης θέσης μνήμης την τιμή 20.**

```
int x, *px;x = 10;px = x;Η σωστή εντολή είναι px = &x;
```

```
int x=10, y=20, *px, *py;
px = 8x, py = 8y;
if(px<py)
printf("n x is less than y");else
printf("\n y is less than x");
Η σωστή εντολή είναι *px < *py
```